# INPUT/OUTPUT

- L'immissione dei dati di un programma e l'uscita dei **Suoi risultati avvengono attraverso operazioni di lettura**<br>Suoi risultati avvengono attraverso operazioni di **lettura**<br>Suoi risultati avvengono attraverso operazioni di **lettura INPUT/OUT**<br>L'immissione dei dati di un pro<br>suoi risultati avvengono attravers<br>e scrittura INPUT/OUTPUT<br>• L'immissione dei dati di un programma e l'uscita dei<br>suoi risultati avvengono attraverso operazioni di *lettura*<br>• C non ha istruzioni predefinite per l'input/output<br>• In equi versione ANSLC esiste una Libra
- 
- L'immissione dei dati di un programma e l'uscita dei<br>suoi risultati avvengono attraverso operazioni di *lettura*<br>e scrittura<br>• C non ha istruzioni predefinite per l'input/output<br>• In ogni versione ANSI C, esiste una Libr L'immissione dei dati di un programma e l'uscita dei<br>suoi risultati avvengono attraverso operazioni di *lettura*<br>e scrittura<br>C non ha istruzioni predefinite per l'input/output<br>In ogni versione ANSI C, esiste una Libreria S L'immissione del dati di un programma e l'uscita del<br>suoi risultati avvengono attraverso operazioni di *lettura*<br>e scrittura<br>C non ha istruzioni predefinite per l'input/output<br>In ogni versione ANSI C, esiste una Libreria S

# INPUT/OUTPUT

- **INPUT/OUTPUT<br>• Le dichiarazioni delle funzioni messe a disposizione da<br>tale libreria devono essere essere incluse nel programma:<br>#include <stdio.h>** tale libreria devono essere essere incluse nel programma: #include <stdio.h> – e dichiarazioni delle funzioni messe a disposizione da<br>
ale libreria devono essere essere incluse nel programma:<br>
\*include <stdio.h><br>
– #include è una direttiva per il preprocessore C<br>
– nella fase precedente alla compil
	- #include è una direttiva per il preprocessore C
	- **INPUT/OUTPUT**<br>dichiarazioni delle funzioni messe a disposizione da<br>e libreria devono essere essere incluse nel programma:<br>mc1ude <stdio.h><br>#inc1ude è una direttiva per il preprocessore C<br>nella fase precedente alla compila al programma sorgente. Nel caso di #include <nomefile> viene sostituita l'istruzione stessa con il contenuto del file specificato
- Dispositivi standard di input e di output:

per ogni macchina, sono periferiche predefinite (generalmente tastiera e video)

# INPUT/OUTPUT

- **INPUT/OUTPUT**<br>A default, C vede le informazioni lette/scritte da/verso i<br>dispositivi standard di I/O come file se*quenziali*, cioè<br>sequenze di caratteri (o stream). Vedremo più avanti la **INPUT/OUTPUT**<br>default, C vede le informazioni lette/scritte da/verso i<br>dispositivi standard di I/O come file se*quenziali*, cioè<br>**sequenze di caratteri** (o stream). Vedremo più avanti la<br>possibilità di fare anche I/O in c **Sequenze di caratteri (o stream)**<br>Sequenze di caratteri (o stream). Vedremo più avanti la<br>possibilità di fare anche I/O in cosiddetto formato binario...<br>- Gli *stream* di input/output possono contenere dei caratteri di<br>po **INPUT/OUTPUT**<br>
default, C vede le informazioni lette/scritte da/verso i<br>
dispositivi standard di I/O come file sequenziali, cioè<br> **sequenze di caratteri** (o stream). Vedremo più avanti la<br>
possibilità di fare anche I/O in **INPUT/OUTPUT**<br>
default, C vede le informazioni lette/scritte da/verso i<br>
ispositivi standard di I/O come file sequenziali, cioè<br>
sequenze di caratteri (o stream). Vedremo più avanti la<br>
ossibilità di fare anche I/O in cos **INPUT/OUTPUT**<br>
Nult, C vede le informazioni lette/scritte<br>
ositivi standard di I/O come file seque<br> **uenze di caratteri** (o stream). Vedremo<br>
polità di fare anche I/O in cosiddetto formato binario...<br>
Ili stream di input/ **INPUT/OUTPUT**<br>
Nult, C vede le informazioni lette/scritte<br>
ositivi standard di l/O come file seque<br> **uenze di caratteri** (o stream). Vedremo<br>
oilità di fare anche l/O in cosiddetto formato binario...<br>
di *stream* di input **INPUT/OUTPUT**<br>
A default, C vede le informazioni lette/scritte da/verso i<br>
dispositivi standard di I/O come file se*quenziali*, cioè<br> **sequenze di caratteri** (o stream). Vedremo più avanti la<br>
possibilità di fare anche I/ A default, C vede le informazioni lette/scritte da/verso in dispositivi standard di I/O come file se*quenziali*, cioè **sequenze di caratteri** (o stream). Vedremo più avanti la possibilità di fare anche I/O in cosiddetto fo dispositivi standard di I/O come tile sequenziali, cioè<br>
sequenze di caratteri (o stream). Vedremo più avanti la<br>
possibilità di fare anche I/O in cosiddetto formato binario...<br>
- Gli stream di input/output possono conten
	- controllo:
		-
		-

Example 12. The simulation of the method in the method in the method in the method in the controllo:<br>
- Gli *stream* di input/output possono contenere dei<br>
controllo:<br>  $\cdot$  End Of Eile (EOF)<br>  $\cdot$  End Of Line (EOL)<br>
TA: i Sesibilità di fare anche i/O in cosiddetto formato binario...<br>
- Gli *stream* di input/output possono contenere dei caratteri<br>
controllo:<br>
• End <u>Of Line</u> (EOL)<br>
• End Of Line (EOL)<br>
• End Of Line (EOL)<br> **17A:** i file non – Gli stream di input/output possono contenere dei c<br>
controllo:<br>
• End Of Eile (EOF)<br>
• End Of Line (EOL)<br>
• TA: i file non contengono EOF/EOL... Que<br>
ratteri di controllo inseriti nello stream!<br> **10 disponibili funzioni** 

- 
- 
- 

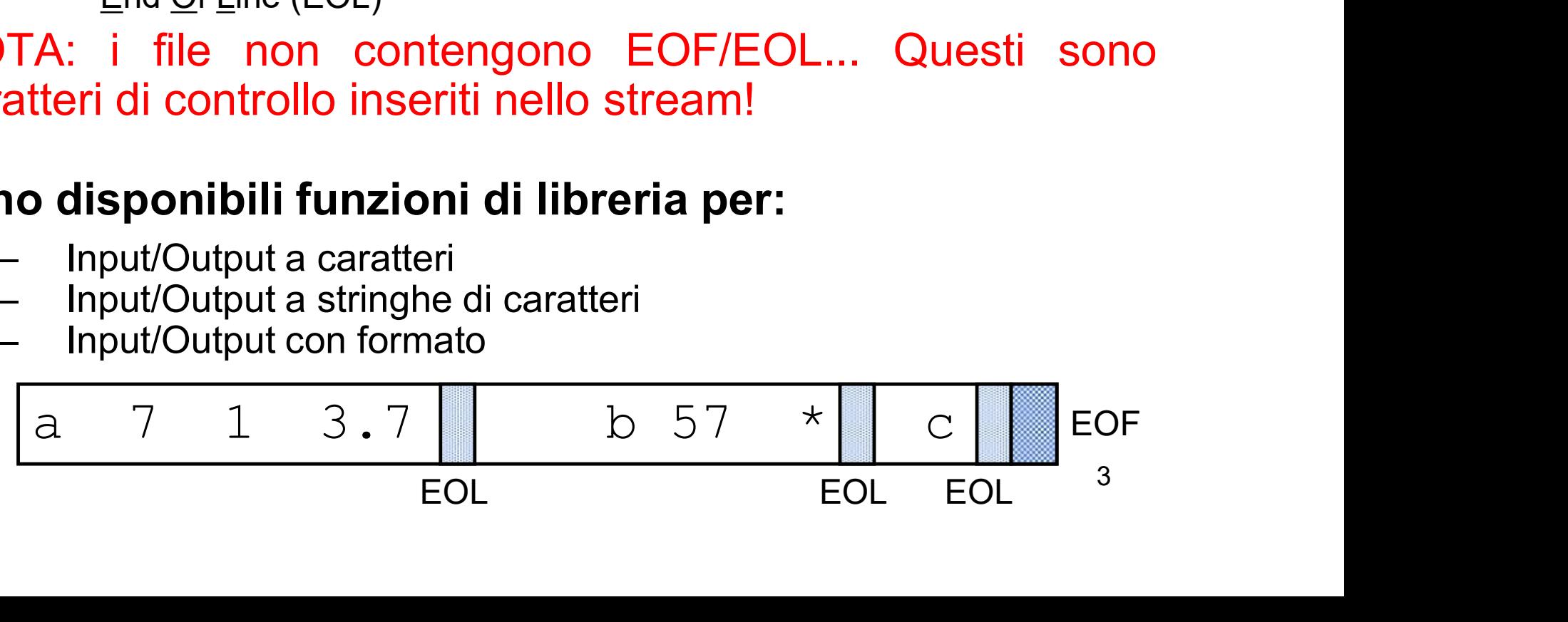

# INPUT/OUTPUT CON FORMATO

**INPUT/OUTPUT CON FORMATO**<br>Nell'I/O con formato occorre specificare il *formato (tipo)* dei<br>dati che si vogliono leggere oppure stampare **INPUT/OUTPUT CON FORMATO**<br>ell'I/O con formato occorre specificare il *formato* (*tipo*) dei<br>dati che si vogliono leggere oppure stampare<br>cormato stabilisce: INPUT/OUTPUT CON FORMATO<br>
I'I/O con formato occorre specificare il *formato* (*tipo*) dei<br>
lati che si vogliono leggere oppure stampare<br> **ormato** stabilisce:<br> **- come interpretare** la sequenza dei caratteri immessi<br>
dal di **INPUT/OUTPUT CON FORMATO**<br>
O con formato occorre specificare il *formato (tipo)* dei<br>
i che si vogliono leggere oppure stampare<br> **nato** stabilisce:<br> **come interpretare** la sequenza dei caratteri immessi<br>
dal dispositivo d – l'I/O con formato occorre specificare il *formato* (*tipo*) dei<br>lati che si vogliono leggere oppure stampare<br>**primato** stabilisce:<br>
– **come interpretare** la sequenza dei caratteri immessi<br>
dal dispositivo di ingresso (ne O con formato occorre specificare il *formato* (*tipo*) dei<br>i che si vogliono leggere oppure stampare<br>**nato** stabilisce:<br>**come interpretare** la sequenza dei caratteri immessi<br>dal dispositivo di ingresso (nel caso della let

Il formato stabilisce:

- 
- 

### LETTURA CON FORMATO: scanf

**LETTURA CON FORMATO:** scanf<br>Può essere intesa come una **particolare forma di**<br>assegnamento: scanf() assegna i valori letti alle variabili<br>specificate come argomenti (nell'ordine di lettura) **LETTURA CON FORMATO:** scanf<br>
o essere intesa come una particolare forma di<br>
assegnamento: scanf() assegna i valori letti alle variabili<br>
specificate come argomenti (nell'ordine di lettura) **LETTURA CON FORMATO: scanf**<br>
de essere intesa come una **particolare forma di assegnamento**: scanf() assegna i valori letti alle variabili<br>
specificate come argomenti (nell'ordine di lettura)<br>
scanf (<stringa-formato>, <se **LETTURA CON FORM**<br>
Può essere intesa come una<br> **assegnamento**: scanf() assegr<br>
specificate come argomenti (nel<br>
scanf(<stringa-formato>,<br>
Ad esempio:<br>
int x;<br>
float x; intesa come una **particolare<br>ento**: scanf() assegna i valori letti<br>come argomenti (nell'ordine di lettu<br>stringa-formato>, <sequenza-var:<br>int X;<br>float Y;<br>scanf("%d%f", &X, &Y); Intesa come una **particolare f**<br> **ento**: scanf() assegna i valori letti all<br>
come argomenti (nell'ordine di lettura<br>
stringa-formato>, <sequenza-varial<br>
int X;<br>
float Y;<br>
scanf("%d%f", &X, &Y); ento: scanf() assegna i valori letti alle variabili<br>come argomenti (nell'ordine di lettura)<br>stringa-formato>, <sequenza-variabili>);<br>int X;<br>float Y;<br>scanf("%d%f", &X, &Y);

scanf(<stringa-formato>, <sequenza-variabili>);

# LETTURA CON FORMATO: scanf

- **LETTURA CON FORMATO:** scanf<br>scanf() legge una serie di valori in base alle<br>specifiche contenute in *<stringa-formato>* e<br>memorizza i valori letti nelle variabili **LETTURA CON FORMATO:** scanf<br>anf() legge una serie di valori in base alle<br>specifiche contenute in <stringa-formato> e<br>memorizza i valori letti nelle variabili<br>- restituisce il *numero di valori letti* e memorizzati, **LETTURA CON FORMATO:** scanf<br>anf() legge una serie di valori in base alle<br>specifiche contenute in *stringa-formato>* e<br>memorizza i valori letti nelle variabili<br>- restituisce il *numero di valori letti* e memorizzati,<br>oppur **LETTURA CON FORMATO:** scanf<br>anf() legge una serie di valori in base alle<br>specifiche contenute in *stringa-formato>* e<br>memorizza i valori letti nelle variabili<br>– restituisce il *numero di valori letti* e memorizzati,<br>oppur **LETTURA CON FORMATO:** scanf<br>f() legge una serie di valori in base alle<br>ecifiche contenute in *stringa-formato>* e<br>emorizza i valori letti nelle variabili<br>restituisce il *numero di valori letti* e memorizzati,<br>oppure il co **LETTURA CON FORMATO:** scanf<br>anf() legge una serie di valori in base alle<br>specifiche contenute in *stringa-formato>* e<br>memorizza i valori letti nelle variabili<br>– restituisce il *numero di valori letti* e memorizzati,<br>oppur **LETTURA CON FORMATO: scanf**<br>f() legge una serie di valori in base alle<br>ecifiche contenute in <stringa-formato> e<br>emorizza i valori letti nelle variabili<br>restituisce il *numero di valori letti* e memorizzati,<br>oppure il cod **LETTURA CON FORMATO:** scanf<br>f() legge una serie di valori in base alle<br>ecifiche contenute in <stringa-formato> e<br>emorizza i valori letti nelle variabili<br>restituisce il *numero di valori letti* e memorizzati,<br>oppure il cod
	-
	-
	- **ELTIBIVA CONTEXTENTS DESCALLED TO CONTEXTENTS DESCALLED AND SET USE SET USE CONTEXTED SET USE OF PHOTOCOLOGY CONTEXTED restituisce il numero di valori letti e memorizzati, oppure il codice EOF in caso di end of file<br>— g** f() legge una serie di valori in base alle<br>ecifiche contenute in <stringa-formato> e<br>emorizza i valori letti nelle variabili<br>restituisce il *numero di valori letti* e memorizzati,<br>oppure il codice EOF in caso di end of fil ventiche contenute in stringa-formato> e emorizza i valori etti e memorizza i valori letti nelle variabili<br>restituisce il *numero di valori letti* e memorizzati,<br>oppure il codice EOF in caso di end of file<br>gli **identificat** leggere sino sempre (salvo una eccezione) preceduti dal<br>simbolo & (ne parleremo diffusamente...)<br>- la <stringa formato> può contenere dei caratteri<br>qualsiasi (scartati durante la lettura), che si prevede<br>vengano immessi dall'este

#### Esempio:

richiede che i tre dati vengano immessi separati dal carattere ":"

# SCRITTURA CON FORMATO: printf

- **SCRITTURA CON FORMATO: printf**<br>
 printf() viene utilizzata per fornire in uscita il valore di<br>
una variabile o, più in generale, il risultato di una<br>
espressione **SCRITTURA CON FORMATO: printf**<br>
printf () viene utilizzata per fornire in uscita il valore di<br>
una variabile o, più in generale, il risultato di una<br>
espressione<br>
Anche in scrittura è necessario specificare (mediante una espressione **SCRITTURA CON FORMATO: printf**<br>
• **printf** () viene utilizzata per fornire in uscita il valore di<br>
una variabile o, più in generale, il risultato di una<br>
espressione<br>
• Anche in scrittura è necessario specificare (mediant **SCRITTURA CON FORMATO: printf**<br>printf () viene utilizzata per fornire in uscita il valore di<br>una variabile o, più in generale, il risultato di una<br>espressione<br>Anche in scrittura è necessario specificare (mediante una<br>stri
- stampare

printf(<stringa-formato>,<sequenza-elementi>)

# SCRITTURA CON FORMATO: printf

- SCRITTURA CON FORMATO: printf<br>
 printf scrive una serie di valori in base alle<br>
specifiche contenute in <stringa-formato> **SCRITTURA CON FORMATO: printf**<br>printf scrive una serie di valori in base alle<br>specifiche contenute in <stringa-formato>
- SCRITTURA CON FORMATO: printf<br>
 printf scrive una serie di valori in base alle<br>
specifiche contenute in *stringa-formato>*<br>
 I valori visualizzati sono i risultati delle<br>
espressioni che compaiono come argomenti **SCRITTURA CON FORMATO:** printf<br>
printf scrive una serie di valori in base alle<br>
specifiche contenute in *sstringa-formato>*<br>
I valori visualizzati sono i risultati delle<br>
espressioni che compaiono come argomenti • printf scrive una serie di valori in base alle<br>specifiche contenute in *stringa-formato>*<br>• I valori visualizzati sono i risultati delle<br>espressioni che compaiono come argomenti<br>• printf restituisce il numero di <u>caratte</u>
- 
- specifiche contenute in *stringa-formato>*<br>• I valori visualizzati sono i risultati delle<br>espressioni che compaiono come argomenti<br>• printf restituisce il numero di caratteri scritti<br>• La stringa di formato della printf pu l valori visualizzati sono i risultati delle<br>espressioni che compaiono come argomenti<br>printfirestituisce il numero di <u>caratteri scritti</u><br>La stringa di formato della printfipuò contenere<br>sequenze costanti di caratteri da v

# FORMATI COMUNI

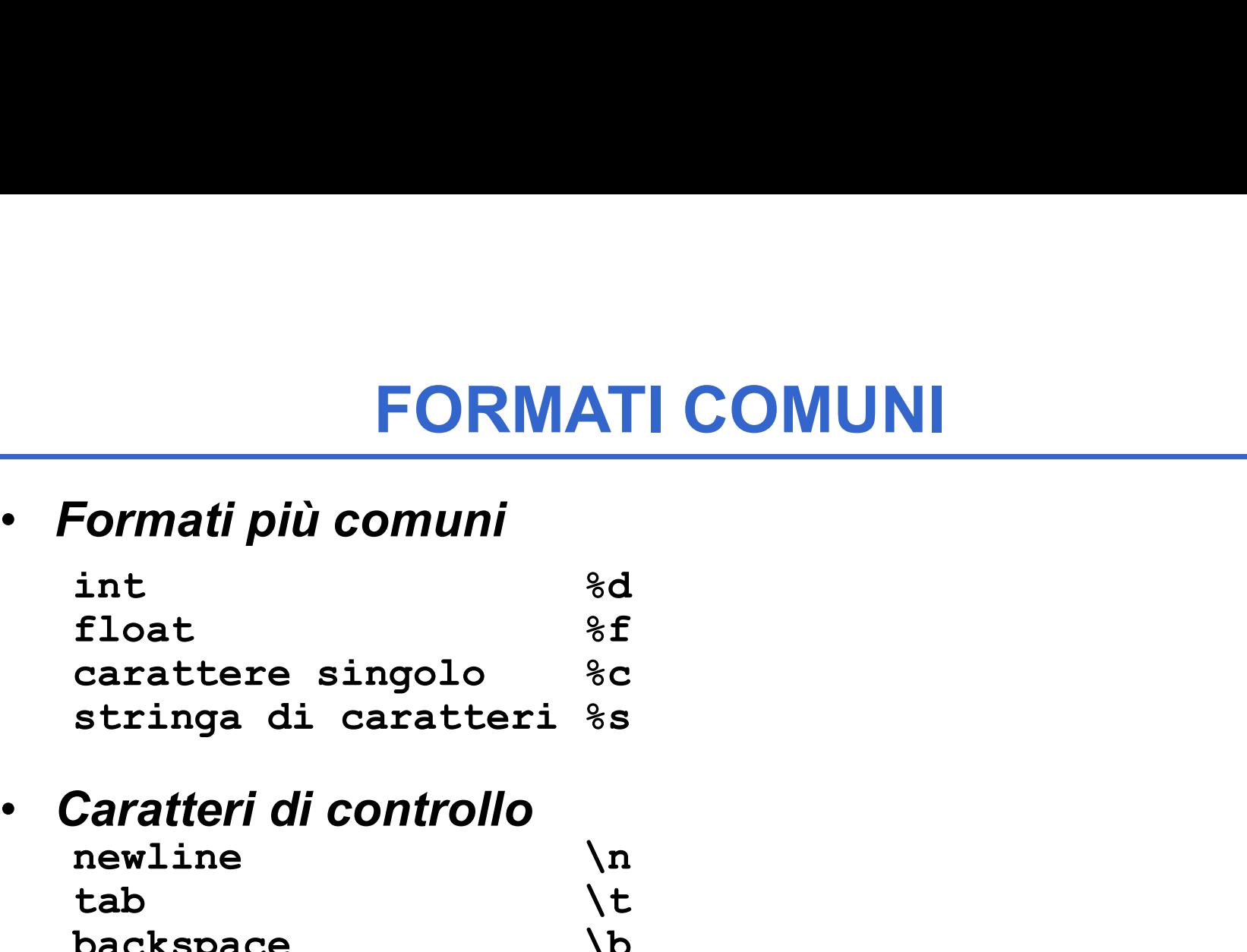

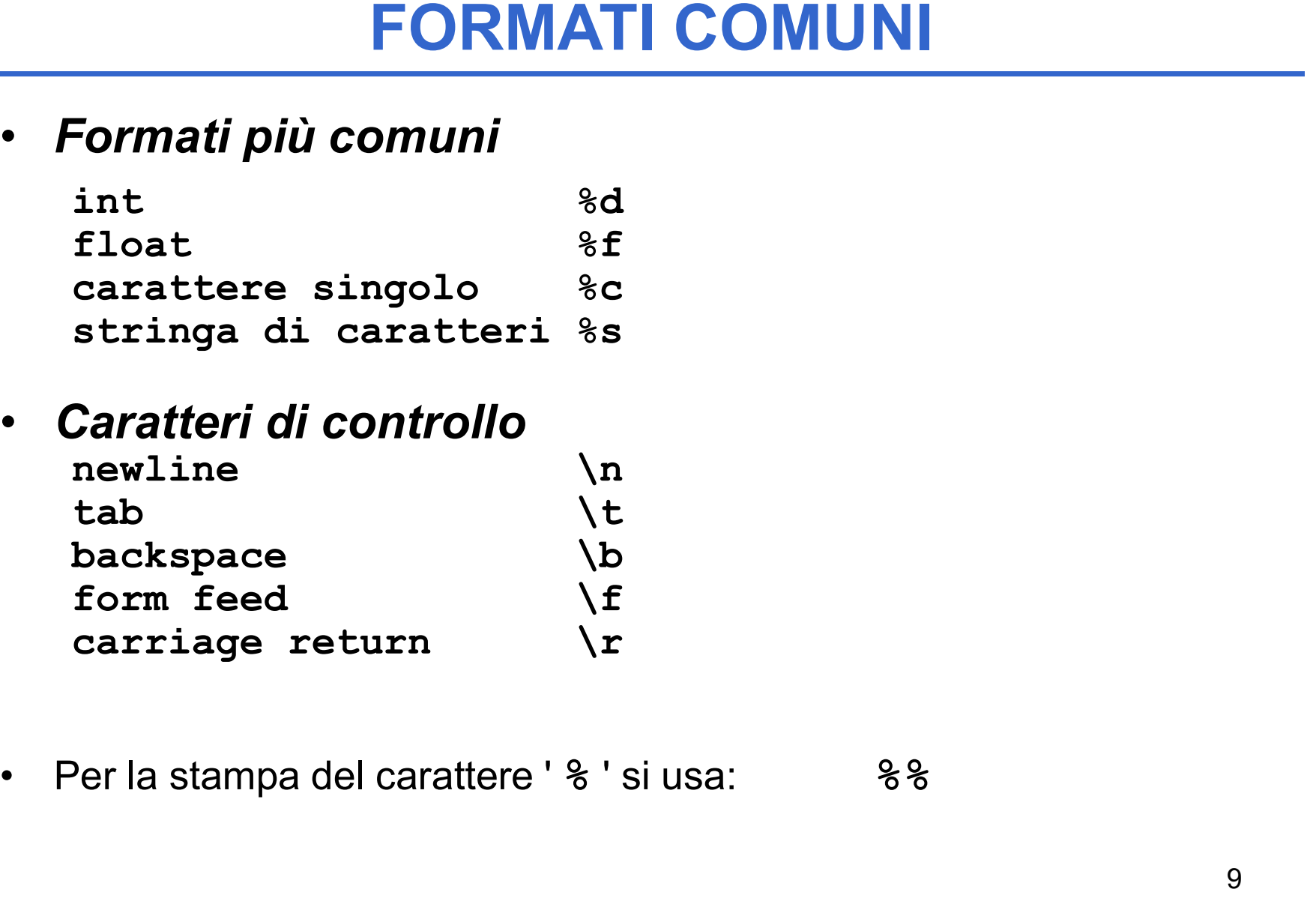

# ESEMPIO

```
ESEMPIO<br>
int main() {<br>
int k;<br>
scanf("%d",&k);
          ESEMPIO<br>
(int k;<br>
scanf("%d",&k);<br>
printf("Quadrato di %d: %d"
          scanf("%d",&k);
          ESEMPIO<br>
ht main() {<br>
int k;<br>
scanf("%d", &k);<br>
printf("Quadrato di %d: %d", k, k*k);<br>
return 0;
          ESEMPIO<br>
It main() {<br>
int k;<br>
scanf("%d",&k);<br>
printf("Quadrato di %d: %d", k<br>
return 0;
      }
int k;<br>
scanf("%d", &k);<br>
printf("Quadrato di %d: %d", k, k*k);<br>
return 0;<br>
}<br>
Se in ingresso viene immesso il dato:<br>
3 viene letto tramite la scanf e assegnato a k<br>
printf() stampa:
      scanf ("%d", &k);<br>
printf ("Quadrato di %d: %d", k, k*k);<br>
return 0;<br>
}<br>
in ingresso viene immesso il dato:<br>
3 viene letto tramite la scanfe assegnato a k<br>
ntf () stampa:<br>
Quadrato di 3: 9
                         Quadrato di 3: 9
```
printf() stampa:

#### Esempio

```
Esempio<br>
int main() {<br>
printf("Prime sei potenze di 2:<br>
%d,%d,%d", 1, 2, 4, 8, 16, 32);<br>
return 0:
       Esempio<br>
: main() {<br>
printf("Prime sei potenze di 2: %d,%d,%d,<br>%d,%d,%d", 1, 2, 4, 8, 16, 32);<br>
return 0;
           Esempio<br>
nain() {<br>
intf("Prime sei potenze di 2: %d, %d, %d,<br>%d, %d, %d", 1, 2, 4, 8, 16, 32);<br>
turn 0;
       Esempio<br>
: main() {<br>
printf("Prime sei potenze di 2:<br>
%d,%d,%d", 1, 2, 4, 8, 16, 32)<br>
return 0;
}
```
#### ESEMPIO

ESEMPIO<br>scanf ("%c%c%c%d%f", &c1, &c2, &c3, &i, &x);<br>Se in ingresso vengono dati: ESEMPIO<br>
scanf ("%c%c%c%d%f", &c1, &c2, &c3, &i, &x<br>
Se in ingresso vengono dati:<br>
ABC 3 7.345 ESEMPIO<br>
anf ("%c%c%c%d%f", &c1, &c2, &<br>
e in ingresso vengono dati:<br>
ABC 3 7.345<br>
anf () effettua i seguenti assegnamenti:

scanf () effettua i seguenti assegnamenti:

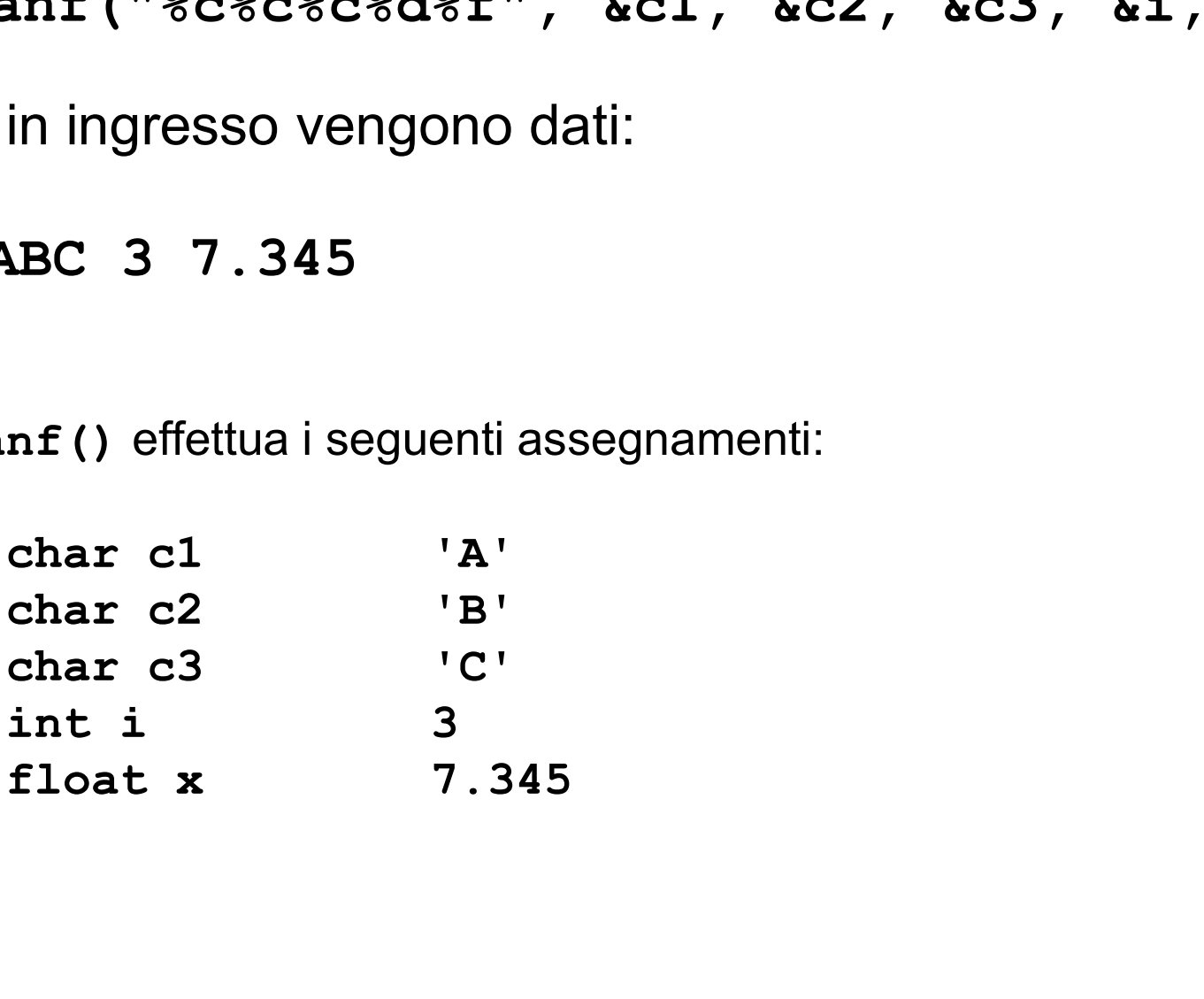

### ESEMPIO

```
ESEMPIO<br>
char Nome='F';<br>
char Cognome='R';<br>
printf("%s\n%c. %c. \n\n%s\n
ESEMPIO<br>
char Nome='F';<br>
char Cognome='R';<br>
printf("%s\n%c. %c. \n\n%s\n",<br>
"Programma scritto da:
ESEMPIO<br>
char Nome='F';<br>
char Cognome='R';<br>
printf("%s\n%c. %c. \n\n%s\n",<br>
"Programma scritto da:",<br>
Nome, Cognome,"Fine");
                          ESEMPIO<br>
Me='F';<br>
ynome='R';<br>
"8s\n$c. $c. \n\n$s\n",<br>"Programma scritto da:",<br>
Nome, Cognome,"Fine");
                                           Nome, Cognome,"Fine");
ESENNPIO<br>
char Nome='F';<br>
char Cognome='R';<br>
printf("%s\n%c. %c. \n\n%s\n",<br>
"Programma scritto da:",<br>
Nome, Cognome,"Fine");<br>
vengono stampate le seguenti linee<br>Programma scritto da:
char Cognome='R';<br>printf("%s\n%c. %c. \n\n%s\n",<br>"Programma scritto da:",<br>Nome, Cognome,"Fine");<br>vengono stampate le seguenti linee<br>Programma scritto da:<br>F. R.
printf("%s\n%c. %c. \n\n%s<br>"Programma scritto<br>Nome, Cognome<br>vengono stampate le seguenti linee<br>Programma scritto da:<br>F. R.<br>Fine
```
Fine

```
#include <stdio.h>
int main() {
    int intero1, intero2;
    float reale1;
    – char car1, car2;
    – scanf("%d%d",&intero1,&intero2);
    printf("%d,%d",intero1,intero2);
    return 0;
```
}

#### scanf("%d%d",&intero1,&intero2);

Inserire due interi separati da uno o più spazi:

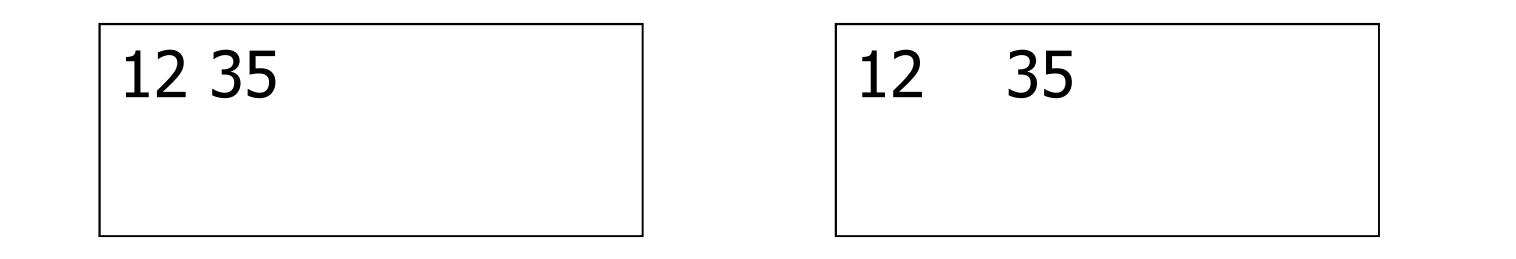

scanf("%d,%d", &intero1, &intero2);

Inserire due interi separati da una (e una sola) virgola (eventuali spazi sono scartati):

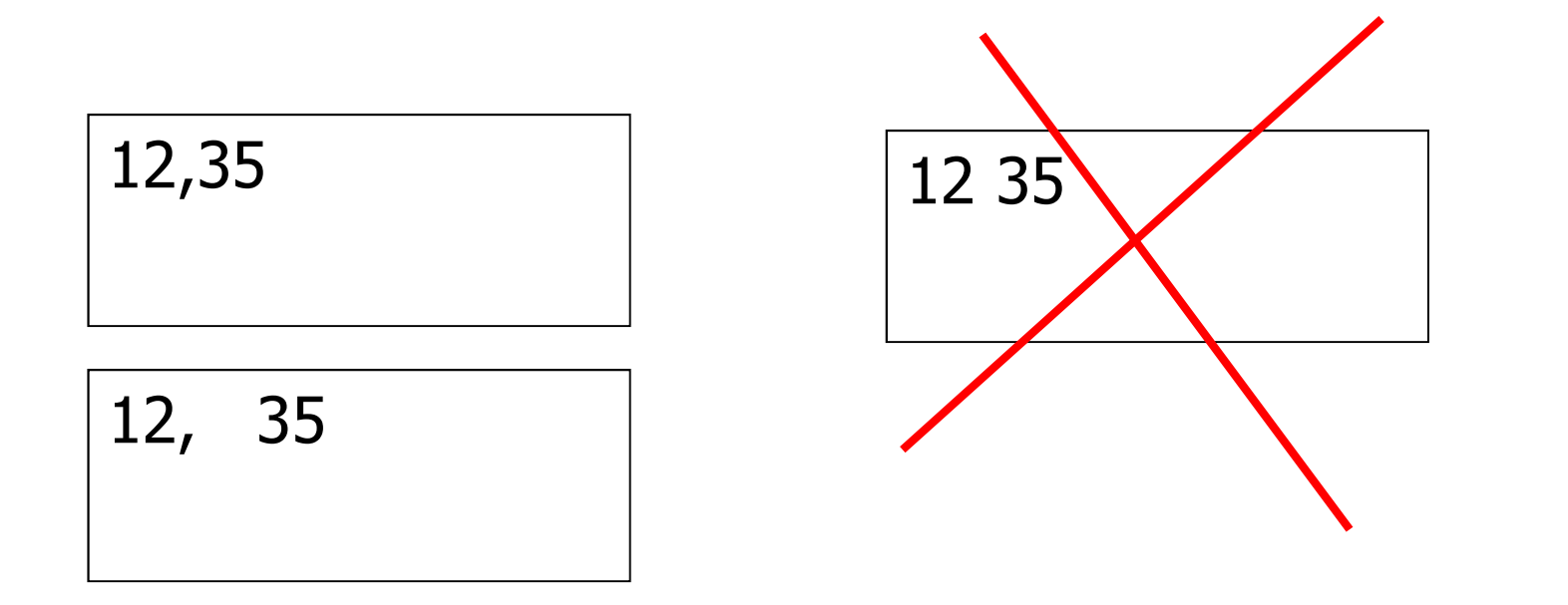

Regole:

- scanf: STRINGA DI FORMATO<br>
Regole:<br>
 la stringa di formato descrive esattamente quello che<br>
deve esserci in input scanf: STRINGA DI FORM/<br>egole:<br>la stringa di formato descrive esattamente qu<br>deve esserci in input<br>lo spazio bianco viene considerato un separ **Example 15 STRINGA DI FORMATO**<br> **Example:**<br>
• la stringa di formato descrive esattamente quello che<br>
deve esserci in input<br>
• lo spazio bianco viene considerato un separatore e<br>
viene scartato<br>
• Caratteri separatori: scanf: STRINGA DI Fe<br>
1990e:<br>
la stringa di formato descrive esattan<br>
deve esserci in input<br>
lo spazio bianco viene considerato un<br>
viene scartato<br>
Caratteri separatori:<br>
Se legge un formato diverse da % France Contribute Characteria Characteria Separatori:<br>
• Ia stringa di formato descrive esattamen<br>
• Io spazio bianco viene considerato un se<br>
• Caratteri separatori:<br>
– Se legge un formato diverso da %c, is<br>
separatori (s
- 
- 
- gole:<br>
a stringa di formato descrive esattamente quello che<br>
deve esserci in input<br>
o spazio bianco viene considerato un separatore e<br>
viene scartato<br>
Caratteri separatori:<br>
 Se legge un formato diverso da %c, ignora i ca separatori (spazi, tab, invio, etc.) a stringa di formato descrive esattamente quello che<br>deve esserci in input<br>o spazio bianco viene considerato un separatore e<br>viene scartato<br>Caratteri separatori:<br>– Se legge un formato diverso da %c, ignora i caratteri<br>sepa
- ve esserci in input<br>spazio bianco viene considerato un sepa<br>ne scartato<br>ratteri separatori:<br>Se legge un formato diverso da %c, ign<br>separatori (spazi, tab, invio, etc.)<br>Se legge un formato %c, allora restituis<br>caratteri sep

# Caratteri separatori...

Lo spazio bianco è a tutti gli effetti un carattere… quindi nella lettura di caratteri scanf("%d%c%c",&intero1,&car1,&car2); printf("%d,%c,%c",intero1, car1,car2);

# 12 A B 12, ,A

La scanf ha preso lo spazio come se fosse il carattere inserito !

# UNA SOLUZIONE

Usare un separatore (anche lo spazio stesso)

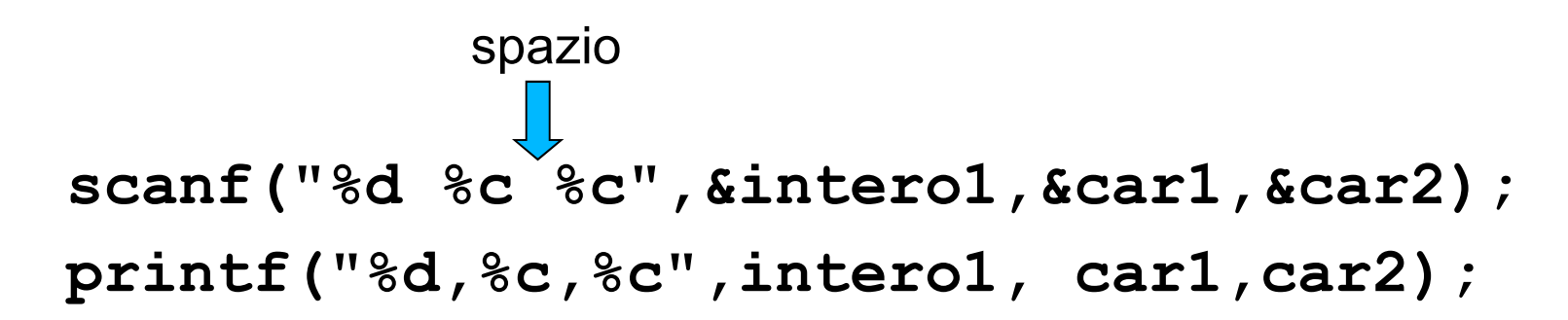

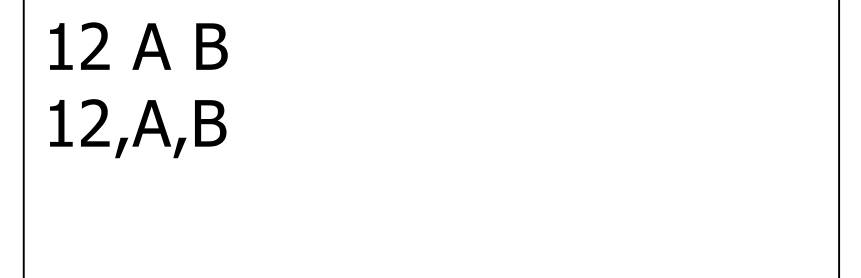

# UN'ALTRA TRAPPOLA

```
printf("Inserire un numero reale: ");
scanf("%f", &reale1);
printf("\nInserire un carattere: ");
scanf ("%c", &car1);
printf("\nLetti: %f,%c",reale1, car1);
```
Questo frammento di programma sembra corretto...

# UN'ALTRA TRAPPOLA

...ma il risultato è questo:

Inserire un numero reale: 12.4

Inserire un carattere: Letti: 12.400000,

# MOTIVO

L' I/O è bufferizzato: i caratteri letti da tastiera sono memorizzati in un buffer.

In architetture Windows, il tasto di INVIO corrisponde a 2 (DUE!) caratteri (CR LF): il primo è interpretato come separatore, ma il secondo rimane nel buffer ed è preso come carattere inserito dall'utente.

# UNA SOLUZIONE

Leggere il carattere "spurio"

```
printf("Inserire un numero reale: ");
scanf("%f", &reale1);
scanf("%*c"); /* letto e buttato via */
printf("\nInserire un carattere: ");
scanf ("%c", &car1);
printf("\nLetti: %f,%c",reale1, car1);
```
# PRECISAZIONE

Questo problema si verifica solo con la lettura di caratteri.

Negli altri casi il doppio carattere nel buffer e' considerato come sequenza di separatori e scartato.

# getchar() e putchar()

- int getchar();
- Legge un carattere da standard input e lo restituisce getchar() e putchar()<br>
int getchar() ;<br>
- Legge un carattere da standard input e lo<br>
restituisce<br>
- Prima di cominciare a leggere, attende la pressione del<br>
tasto invio<br>
- La lettura termina quando viene restituito il cara getchar() e putchar()<br>
int getchar() ;<br>
- Legge un carattere da standard input e lo<br>
restituisce<br>
- Prima di cominciare a leggere, attende la pressione del<br>
tasto invio<br>
- La lettura termina quando viene restituito il car
	- tasto invio restituisce<br>
	– Prima di cominciare a leggere, attende la pressione del<br>
	tasto invio<br>
	– La lettura termina quando viene restituito il carattere di<br>
	fine linea<br> **int** putchar (char c) ;<br>
	– *Scrive un carattere su standard ou*
	- fine linea
- int putchar (char c) ;
	- Scrive un carattere su standard output
	- di errore